# the prentice bulletin

news and items from the prentice computer centre

14th July 1989

# Software for Vaxen

il Digital Equipment Corporation (Australia) has provided a new software licensing program which effectively removes the licensing charges for most VAX software used for teaching and research. This could give significant savings to Departments considering the purchase of a work station or medium size computer.

The program covers all VAX and micro-VAX software wholly owned by DEC including both VMS and ULTRIX, and provides a twelve month licence for one dollar per software product per machine.

Digital requires that the Centre co-ordinate the program in the University and handle much of the administrative load incurred

The Centre will therefore take orders from departments and, if the software is not already in the program library,

place orders on DEC in the required minimum quantities. It will then distribute software to departments together with any media and documentation required. The cost of media and documentation will be borne by the department. The Centre will maintain a register of DEC software installed under this program on each VAX in the University. And

... finally the Centre will handle all queries on VAX software. problems and co-ordinate all calls to Digital's customer support Centre.

There will be a standard charge of \$50 per product per machine to cover the ordering, distribution and recording of the software. The charge will also be levied for new versions and upgrades.

Software support and maintenance work, as well as other VAX services such as software installation and VAX facility management service will be charged at the normal job rates.

Further details of the program and ordering requirements may be obtained from Vern Bawden ext. 4075.

# **IBM Software Agreement**

An agreement has recently been completed whereby this University becomes a member of IBM's Higher Education Software Consortium (HESC). In return for a one-time membership fee and an annual fee the University can obtain a variety of mid-range and advanced workstation program products for site-wide use without incurring the normal licensing charges. Again this may be significant for a Department considering a work station purchase.

Software obtained under this arrangement is to be used for academic instruction and/or research only; administrative use, commercial research etc are expressly excluded. IBM further requires that all software orders, distribution. in installation and program services be coordinated through the **Prentice Computer Centre.** 

A list of HESC software currently installed on UOVM or available under this agreement is available on-line on the UOVM computer system via the command INFO HESC. Any enquiries should be directed to Vern Bawden on ext. 4075

# **OMR - MCO Examination Service**

Some people are unaware that the Centre provides a complete multi-choice question examination processing service. Our goal is to provide a full results list and associated examination analysis service based upon a thirty minute turnround. The service makes use of our optical mark reader and a series of pre-printed mark sheets.

The service is available throughout the year and experience shows that the best results are acheived if a couple of dry runs are held during the semester rather than leaving it all to the formal examination period.

TEDI runs MCQ workshops, the Centre has the required hardware so now's the time to start planning for that second semester examination. Further information is available from Tony Bird on ext. 3944.

# **Scheduled PCC Courses**

#### July.

Introduction to WordPerfect (V5.0) July 4-7, 9-12am Introduction to PC/MSDOS July 11-13, 9-12am Introduction to VAX 8550 (VMS) July 11-14, 1-4pm Advanced PC/MSDOS July 19-20, 9-12am Introduction to UNIX July 19-21, 1-4pm Introduction to WordPerfect (V5.0) July 25, 9-12am  $+$  July 26, 9-12am and 1-4pm + July 27, 9-12am Using MAIL Facilities July 27, 1-4pm

#### August.

Introduction to SAS July 31-Aug. 4, 9-12am Introduction to PC/MSDOS Aug. 9-11, 9-12am Introduction to IBM 3081 Aug. 14, 15, 17, 18, 9-12am Introduction to PC/MSDOS Aug. 23-25, 1-4pm Introduction to SPSS-X Aug. 28-Sept. 1, 9-12am PC Overview Aug. 30, 9-12am

September.

- Introduction to UNIX Sept. 5-7, 9-12am
- Introduction to WordPerfect (V5.0) Sept. 5-8, 9-12am
- Introduction to SQL Sept. 11-15, 1-4pm
- PC Mainframe Communications Sept. 14, 9-12am
- Introduction to SAS Sept. 18-22, 1-4pm
- Introduction to DBaseIII Sept. 19-21, 9-12am
- Introduction to VAX 8550 (VMS) Sept. 27-29, 9-12am

**E** The university of queensland, st lucia.

brisbane, queensland 4067.

telephone (07)377-2189 fax (07)371-8380

## Courses (cont)

#### Notes:

 $1$ , It is expected that users attending courses on specific packages (SQL, SAS, SPSS-X, DBaseIII, etc) will be familiar with keyboard usage, file-management and editing on the relevant machine (IBM, VAX or PC). Attendance at such short courses without this background provides many problems, as all courses are hands-on. Introductory courses are given frequently to allow familiarity with the fundamentals before attending courses on particular applications packages.

2. All courses are held in tho Centre's teaching rooms near the Physics Annexe - the mainframe courses in Course Room 1 and the other courses in Course Room 2.

3. Staft, post-graduate students and kit-owners are admitted free to courses. The charge for other internal users is \$10.00 per half-day session; for affiliated users it is \$\$0.00 per half-day session (mainframe) and \$60.00 per half-day session (PC); for external users it is \$60.00 per half-day session.

4. Enrolments for all courses may be made by phoning ext. 3018 (8.30am-4.30pm). Information about IBM kits may be obtained from the Accounts desk ext. 2188.

## Information about Courses

Current information about the Centre's mainframe and PC courses is kept on-line on all central machines and may be inspected as follows:-

UQKL10: HELP COURSE UQV AX: COURSE UQVM: COURSES BROLGA: MAN COURSES

### Personal Computer Repair Service

The Personal Computer Support Group offen a popular hardware repair service. A department may arrange to get the faulty system to the Centre or call for an on-site pick- up and delivery by Centre staff for which only travelling time. is charged; alternatively the University Store has a pickup and delivery service. Some problems can often be fixed in situ.

Virtually all personal systems are supported. Macintosh. CCS, CMS, Compaq, IBM, Photon, Epson, NEC, Unisys, in fact anything connected to the network from Apples to Wyse3. Geoff Dengate believes that if you break them his people can probably fIX 'em! A wide range of printers and tenninals (remember them?) can also be serviced by Alan Langdon and his team. So the next time your Personal Computet or a peripheral throws in the towel why not ring the 24 hour hardware fault report phone on ext. 3938.

# Postscript Laser Printers

The Centre now has two postscript laser printers connected to the network, and available to users for the output of text, postscript and plotter files.

They are a Digital Equipment Corporation LPS-40 with 300 dpi resolution. and capable of printing 40 pages per minute at 15 cents per A4 page, and an APPLE Laser-Writer II NTX capable of 300 dpi resolution, 8 pages per minute and costing 19 cents per A4 page. The LPS-40 provides medium to high print quality and is intended for high volume jobs. whilst the Apple printer provides a high quality print and is ideal for producing camera-ready masters. This bulletin was prepared on the NTX.

To use the Postscript printers one needs an account on UQV AX. A new DCL command PSPRINT. with on-line help has been implemented. The LPS-40 is the default printer, whilst files may be queued to the NTX by using the command PSPRINT/queue=psaSprint filename. Typing HELP PSPRINT will provide further information

For IBM mainframe users there is a PSPRINT exec described in PSPRINT INFO and PSPRIN1V INFO.

Personal computer users should use KERMIT to copy files up to the VAX. .

All users especially those using PC based packages, are encouraged to consult the help deskon ext. 3025 if problems are experienced in obtaining printouts.

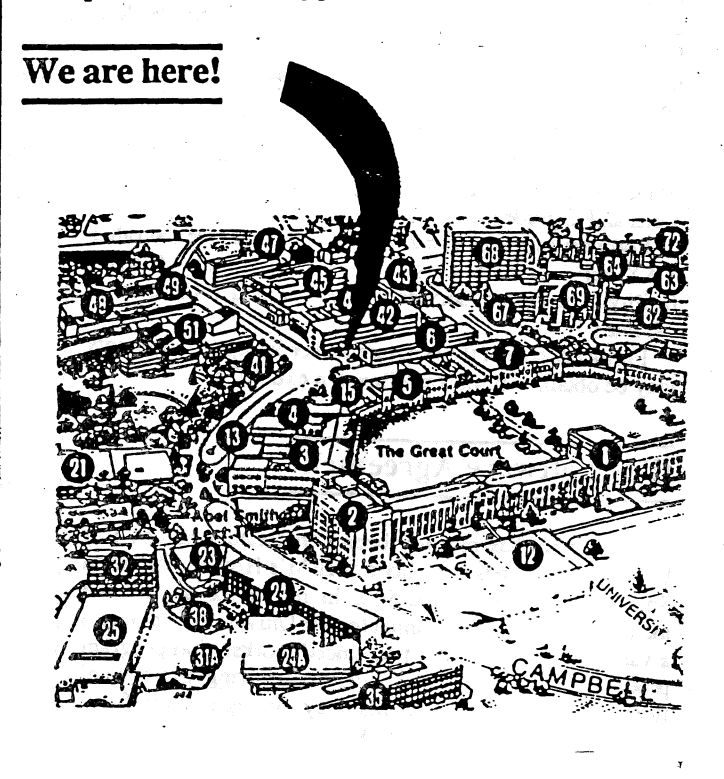

*The university of queensland, st lucia, brisbane, queensland 4067. telephone (07)377-2189 fax (07)371-8380*